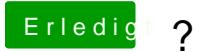

Beitrag von Fab vom 24. Oktober 2013, 11:47

lösch mal als erstes die originalen intel HD kexte aus S/L/E und installiere d Unter Suche mit "0046" findest du auch meinen Thread zur Installation diese [http://hackintosh-forum.de/ind &eadID=9216&](http://hackintosh-forum.de/index.php?page=Thread&threadID=9216&highlight=0046)highlight=0046